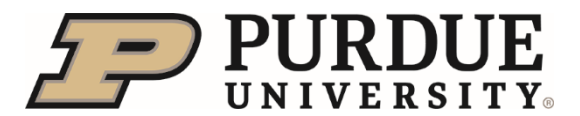

**Cannon IV copier replacement for disposal of existing copier.**

**This Quick Reference outlines the steps to follow when Cannon IV is replacing your existing copier/printer/multi device for a new one. This process allows Cannon IV to remove your old copier for disposal. Prior to Cannon IV's arrival for delivery of new machine the department will need to submit a Property Accounting Form – Other. A printed copy of the form needs to be attached to old machine for disposal. Cannon IV will remove the hard drive of old machine and leave the hard drive with the department before removing the machine from campus. The department will then send the hard drive to Purdue Surplus for shredding following IT Electronic Media Disposal Procedure.** 

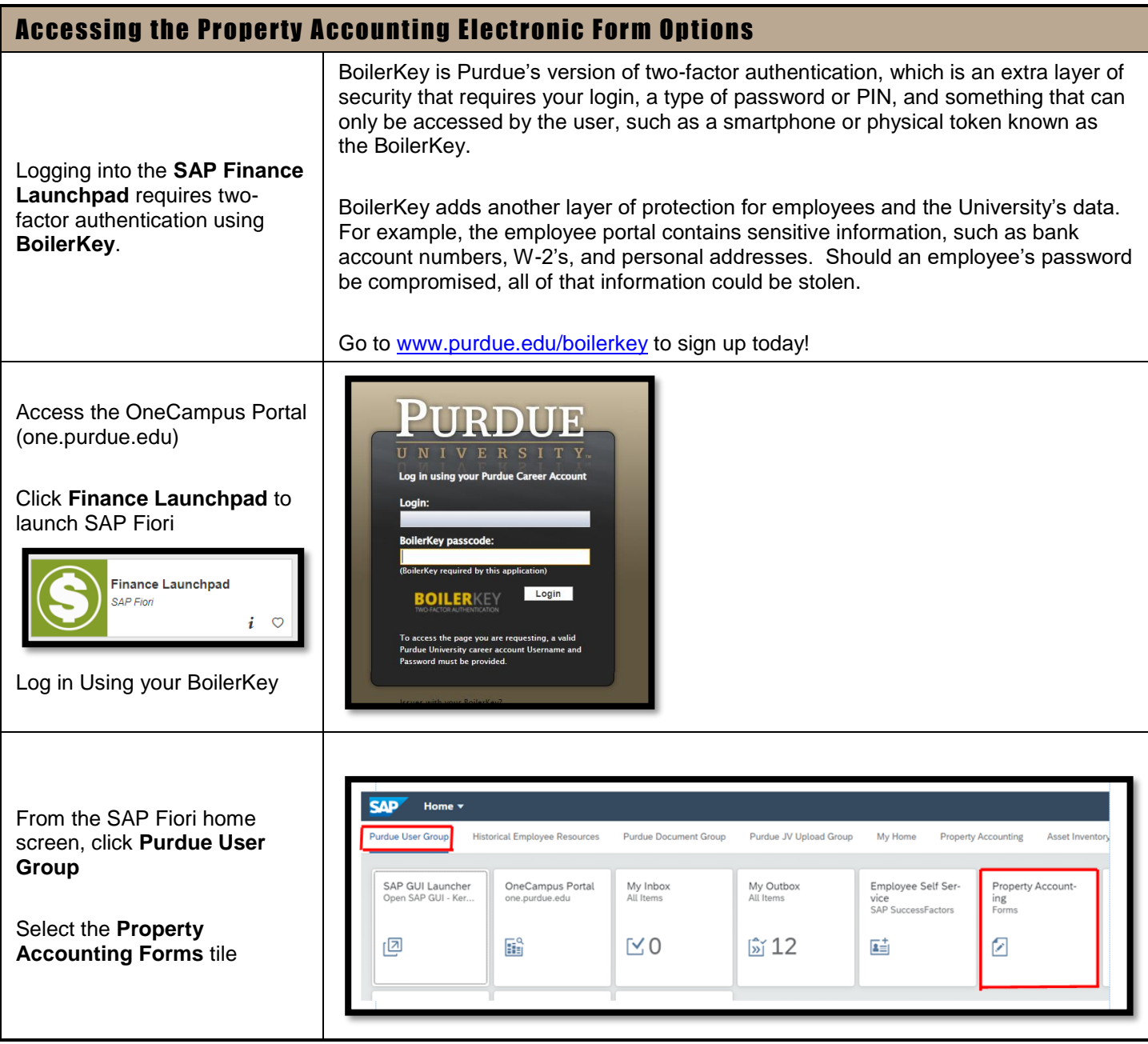

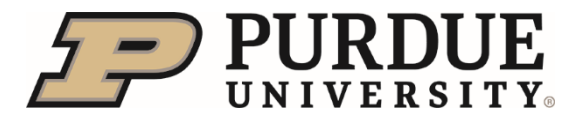

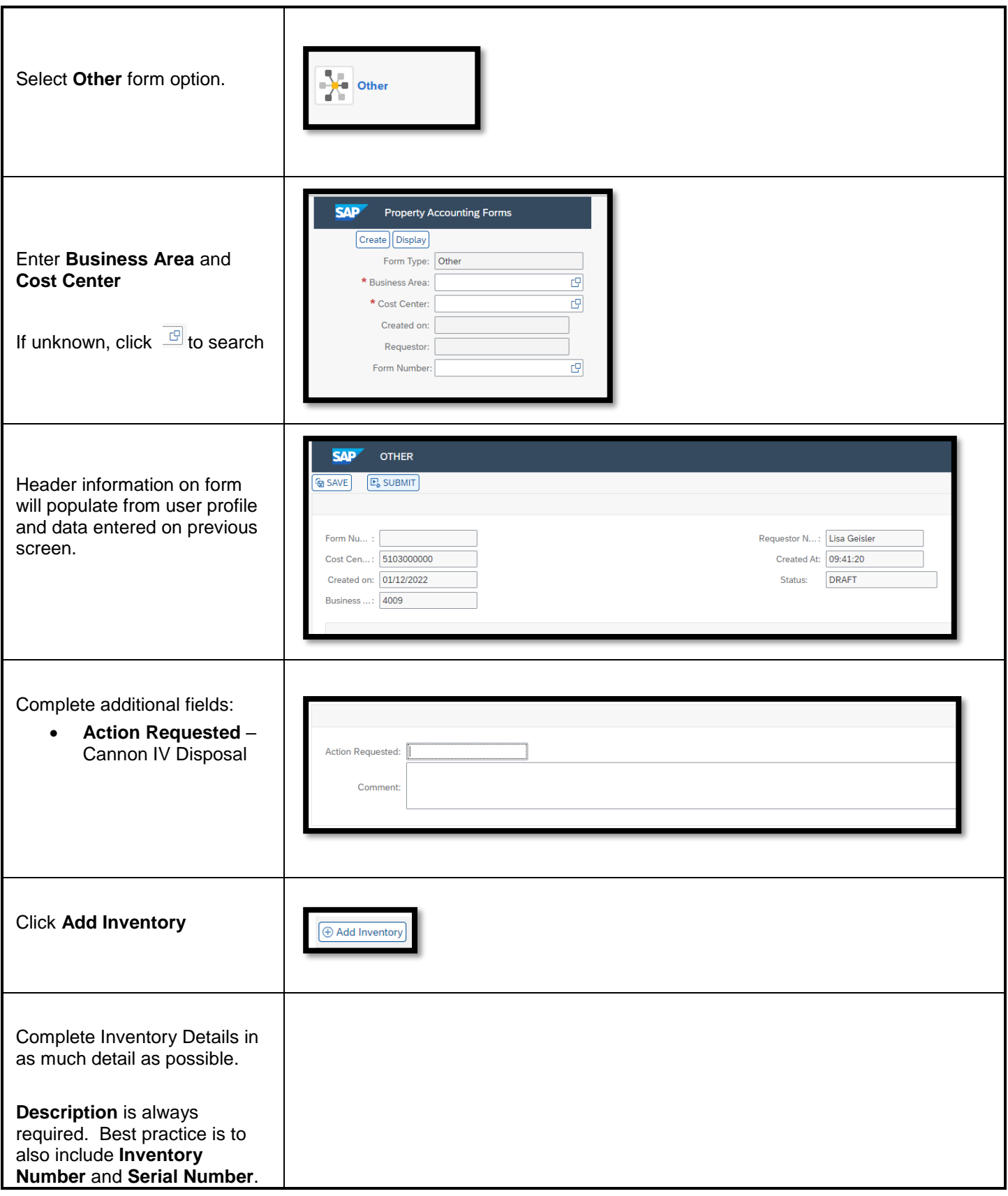

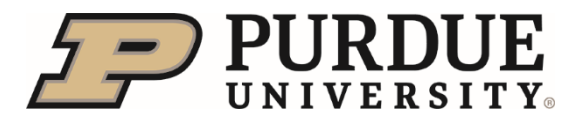

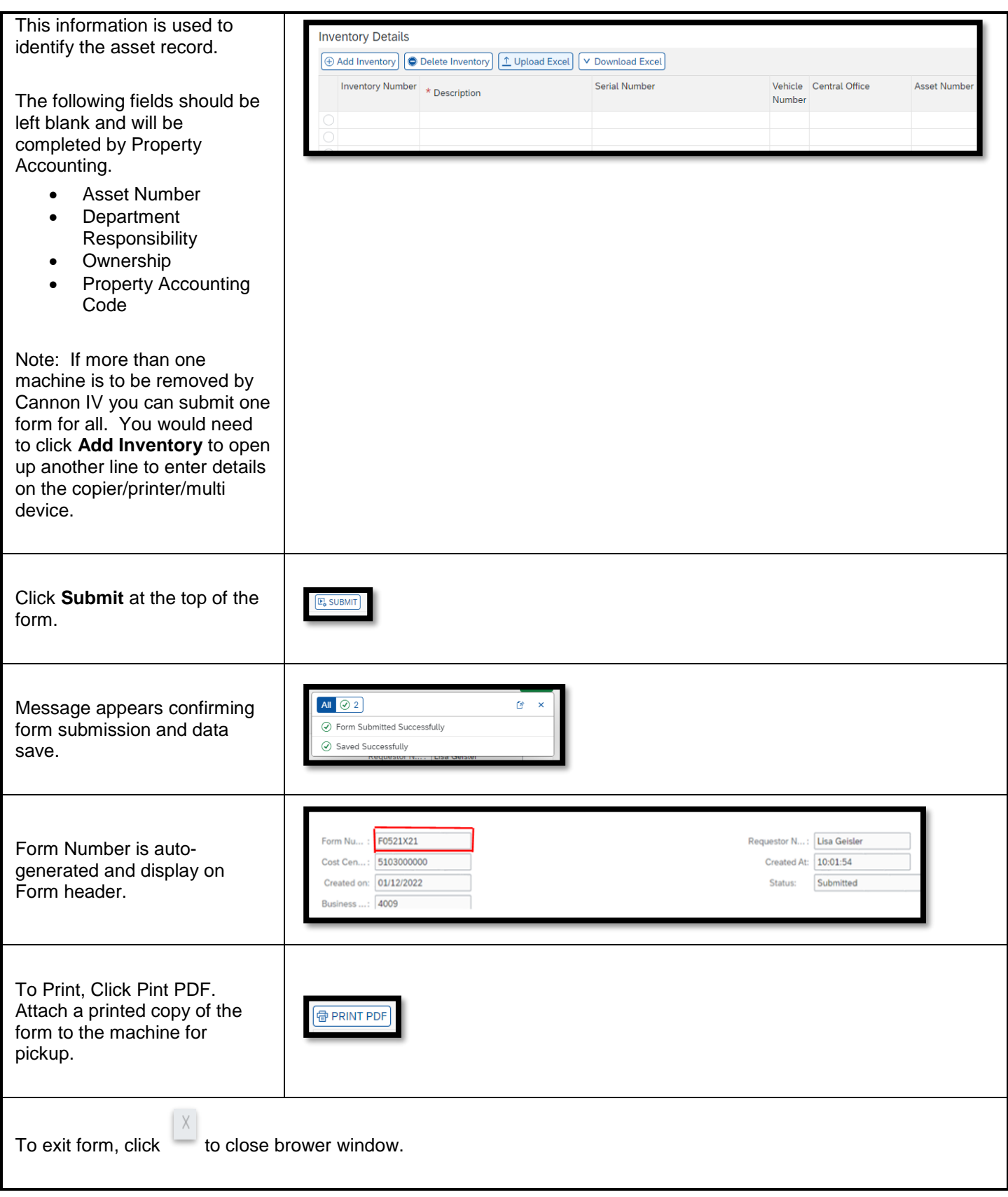

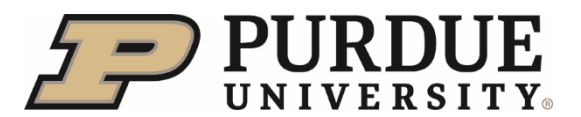

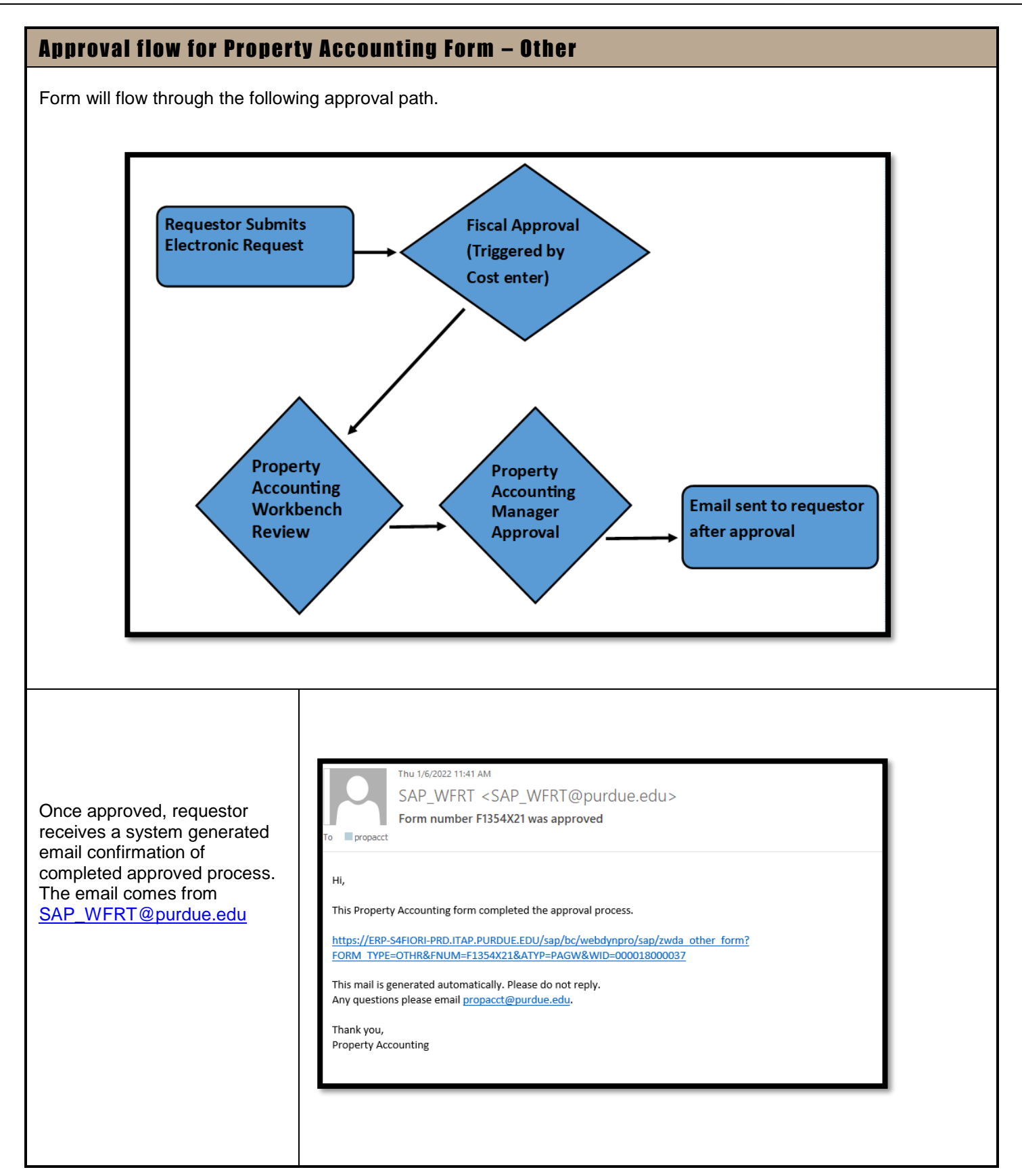

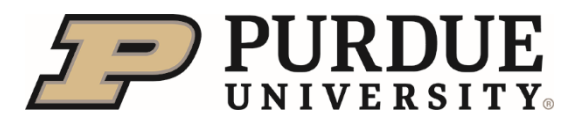

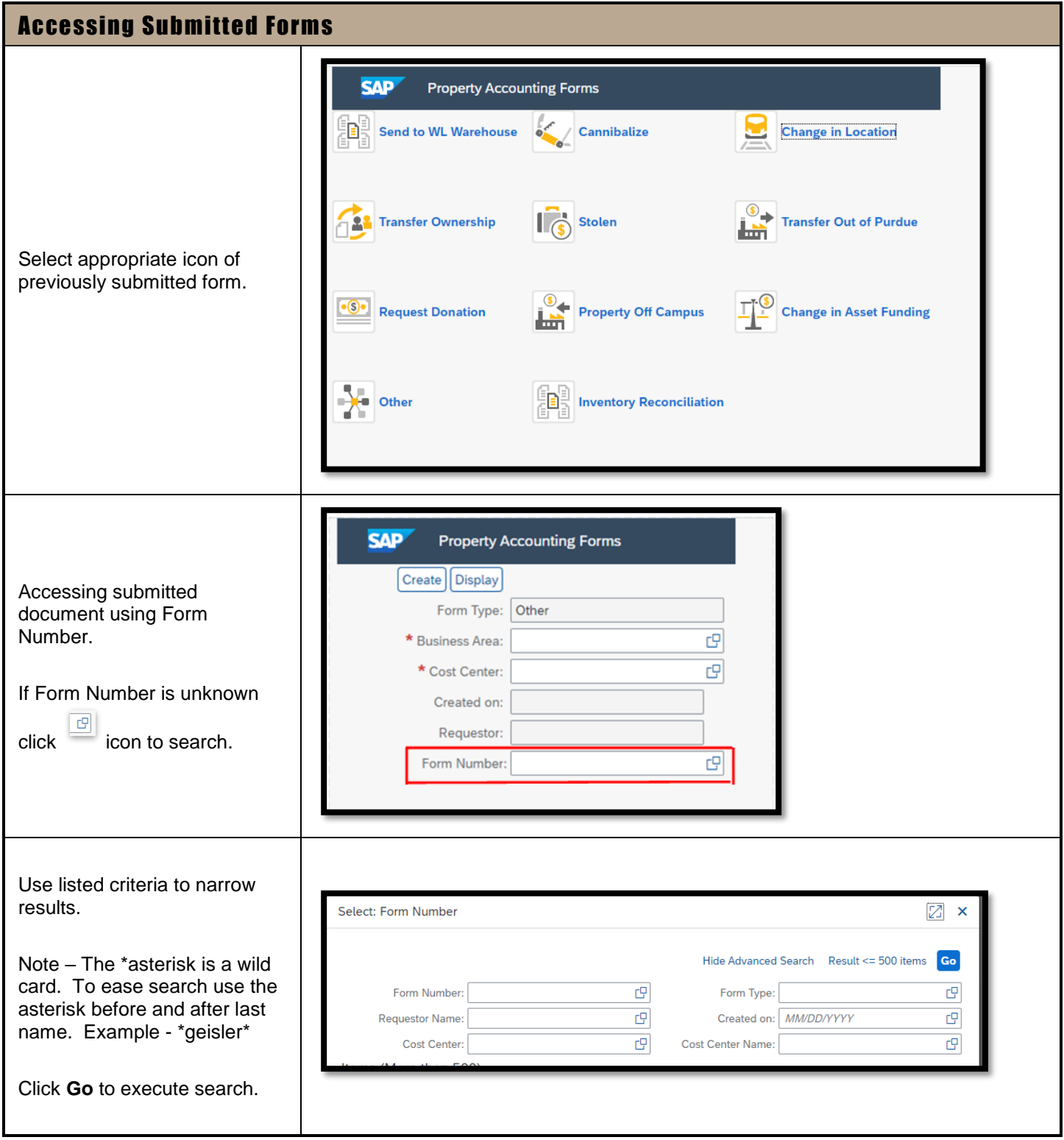

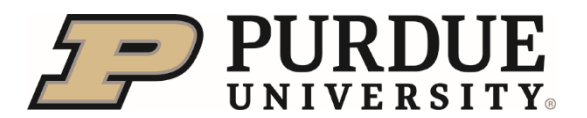

**Cannon IV copier replacement for disposal of existing copier.**

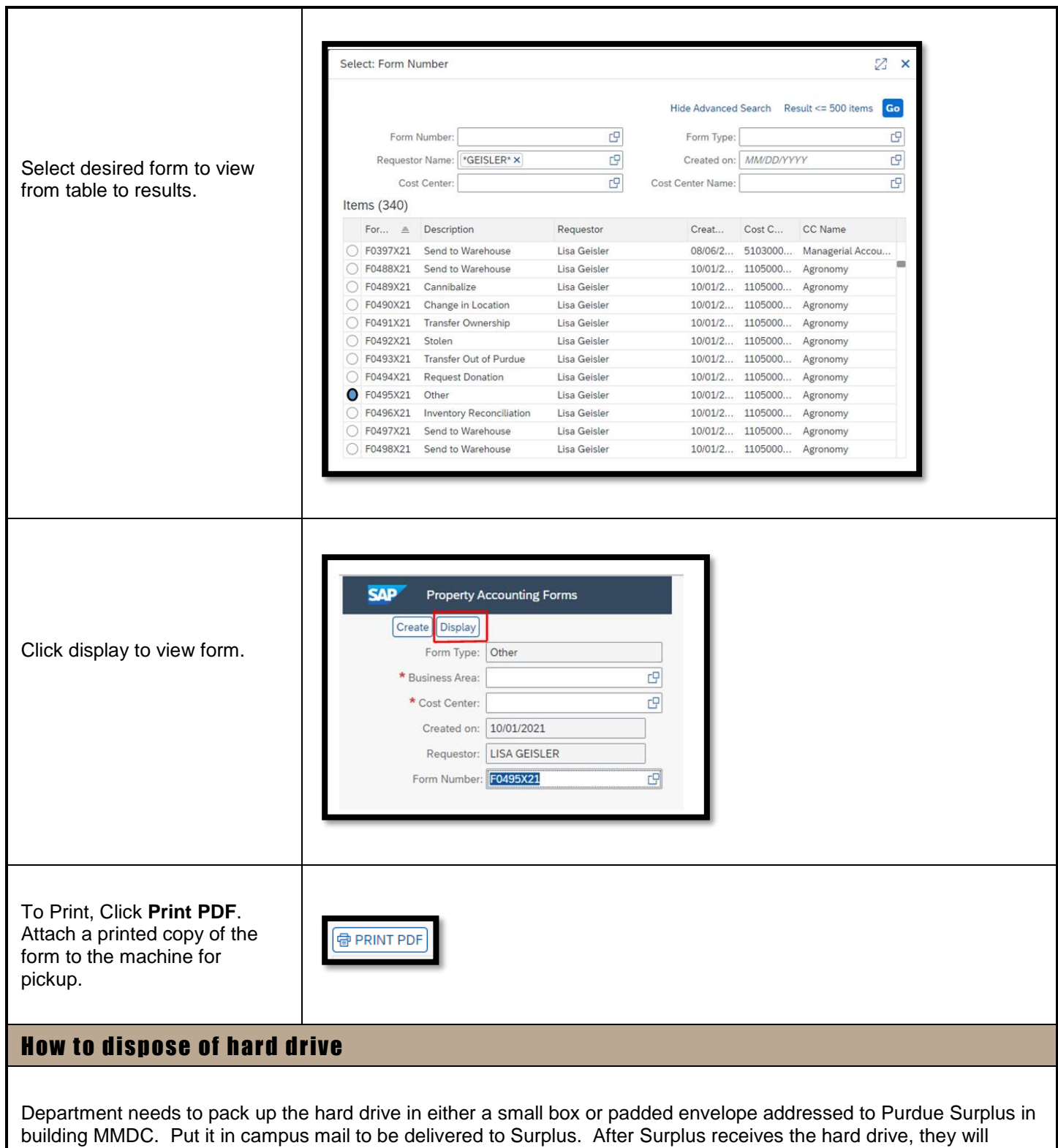

destroy it following our IT Electronic Media Disposal Procedure.